## **Manage External Returns Description**

This workflow is a part of the "Order to Shipment" workflow. What you see in the "Manage External Returns" is the process flow on how various customer master data is changed in SAP and involved stakeholders.

The following Business Areas are involved in the "Manage External Returns" workflow:

Supply Operations

In the "Manage External Returns" workflow, there are the following Functional Groups:

- Supply Chain Operation
- CSL EMA

The "Manage External Returns" have the following Functions involved in their workflow:

- CSL EMA
- Front Office CSR
- Deployer
- SCO Bagsværd

If you have any questions, comments, changes or need to interact with the accountable of the "Manage External Returns", these are the responsible (Novozymes contact acronyms are applied):

- CBXJ
- AFC

The Resources/Roles involved in the "Manage External Returns" workflow are:

- CSR
- Deployer
- Warehouse

The combined information of the "Manage External Returns" is the following:

| Flow Task/Process       | Business Area     | Functional Group       | Function         | Responsible | Role      |
|-------------------------|-------------------|------------------------|------------------|-------------|-----------|
| Manage external returns | Supply Operations | Supply Chain Operation | CSL EMA          | CBXJ        | CSR       |
| Manage external returns | Supply Operations | CSL EMA                | Front Office CSR | CBXJ        | CSR       |
| Manage external returns | Supply Operations | CSL EMA                | Deployer         | CBXJ        | Deployer  |
| Manage external returns | Supply Operations | Supply Chain Operation | SCO Bagsværd     | AFC         | Warehouse |

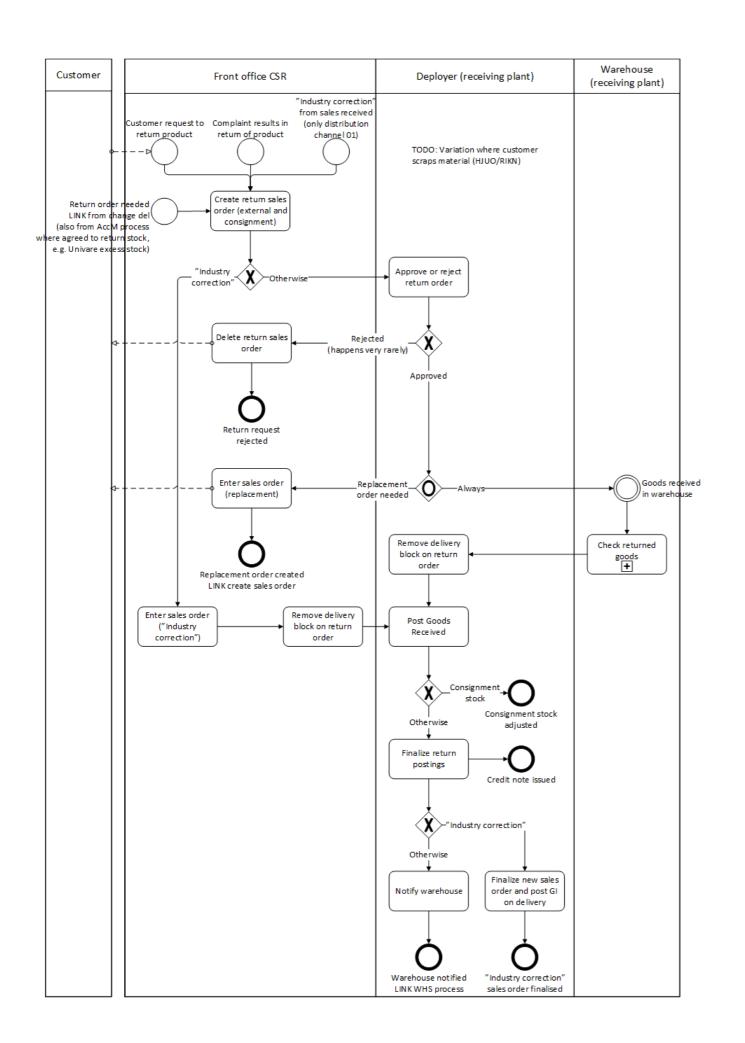